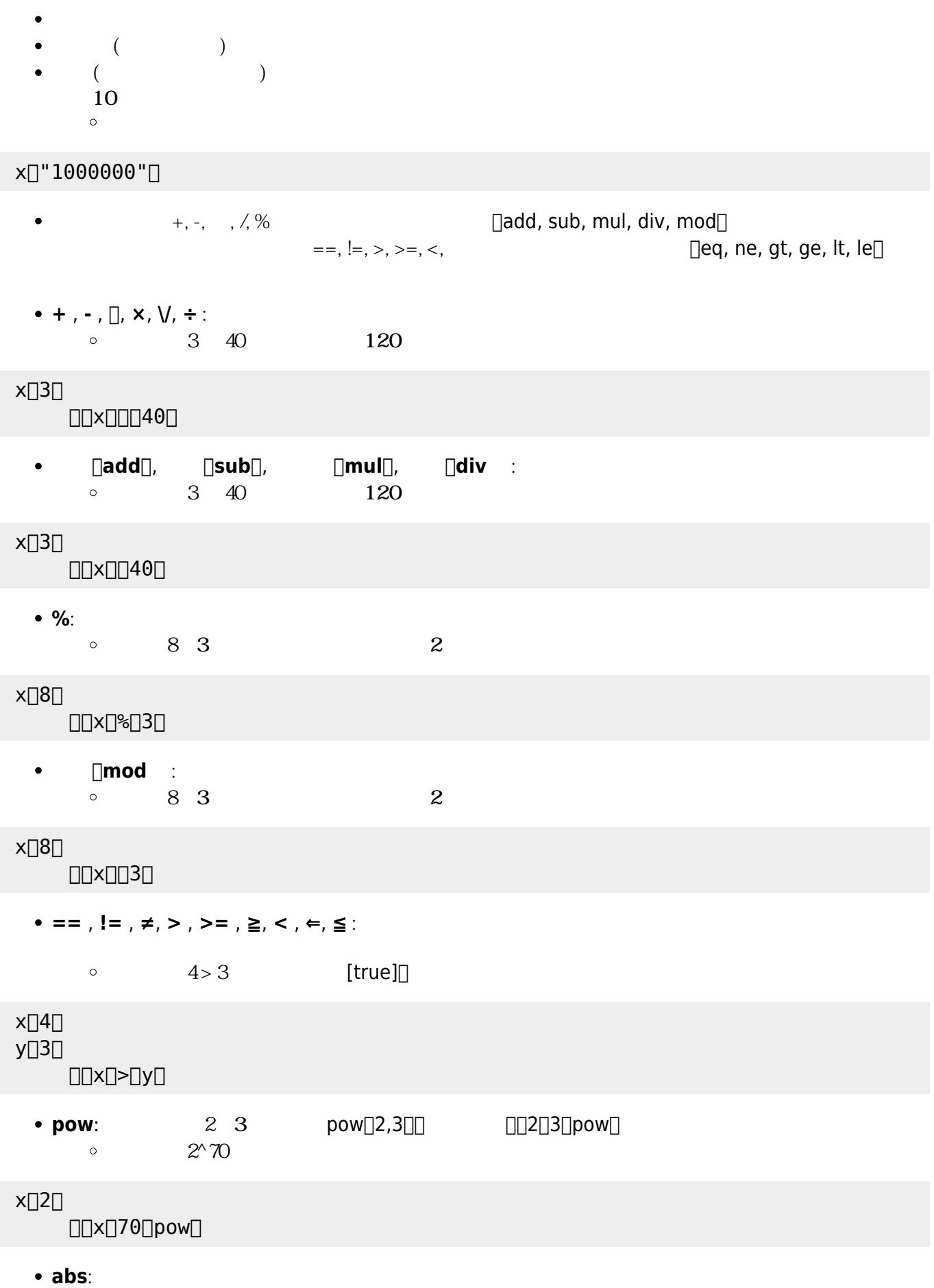

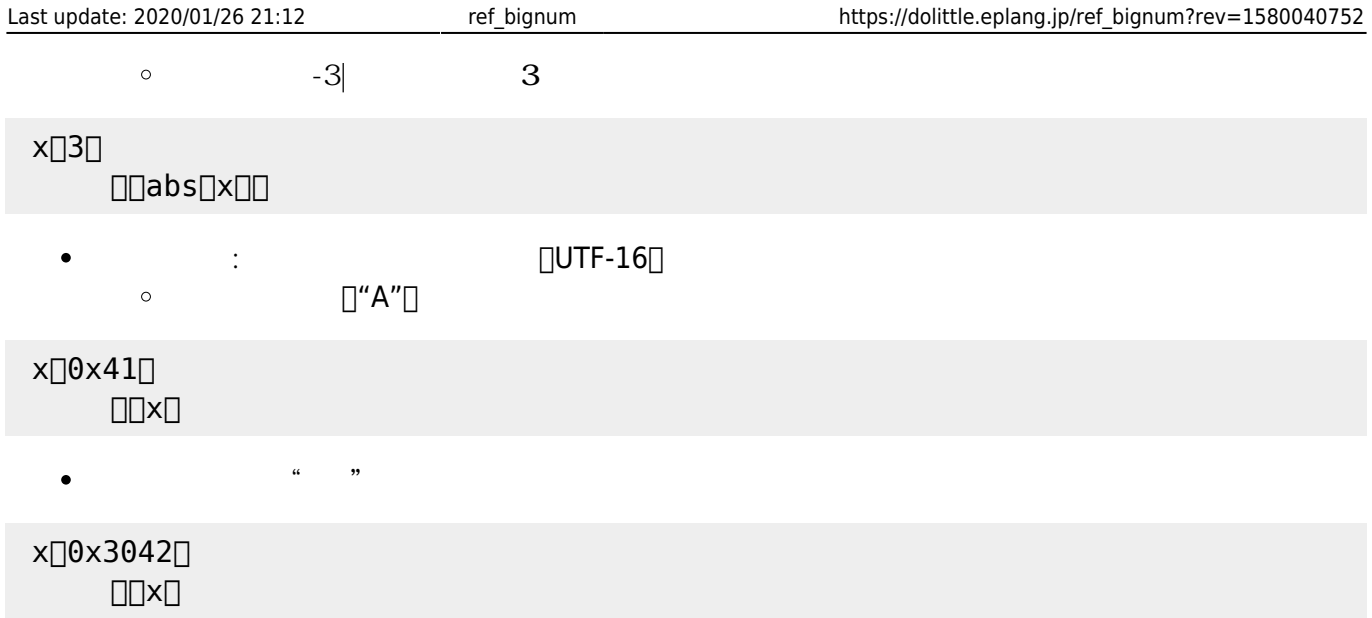

From:  $h$ ttps://dolittle.eplang.jp/

Permanent link: **[https://dolittle.eplang.jp/ref\\_bignum?rev=1580040752](https://dolittle.eplang.jp/ref_bignum?rev=1580040752)**

Last update: **2020/01/26 21:12**

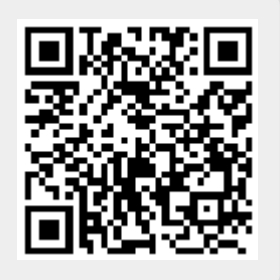